POASシステム構成

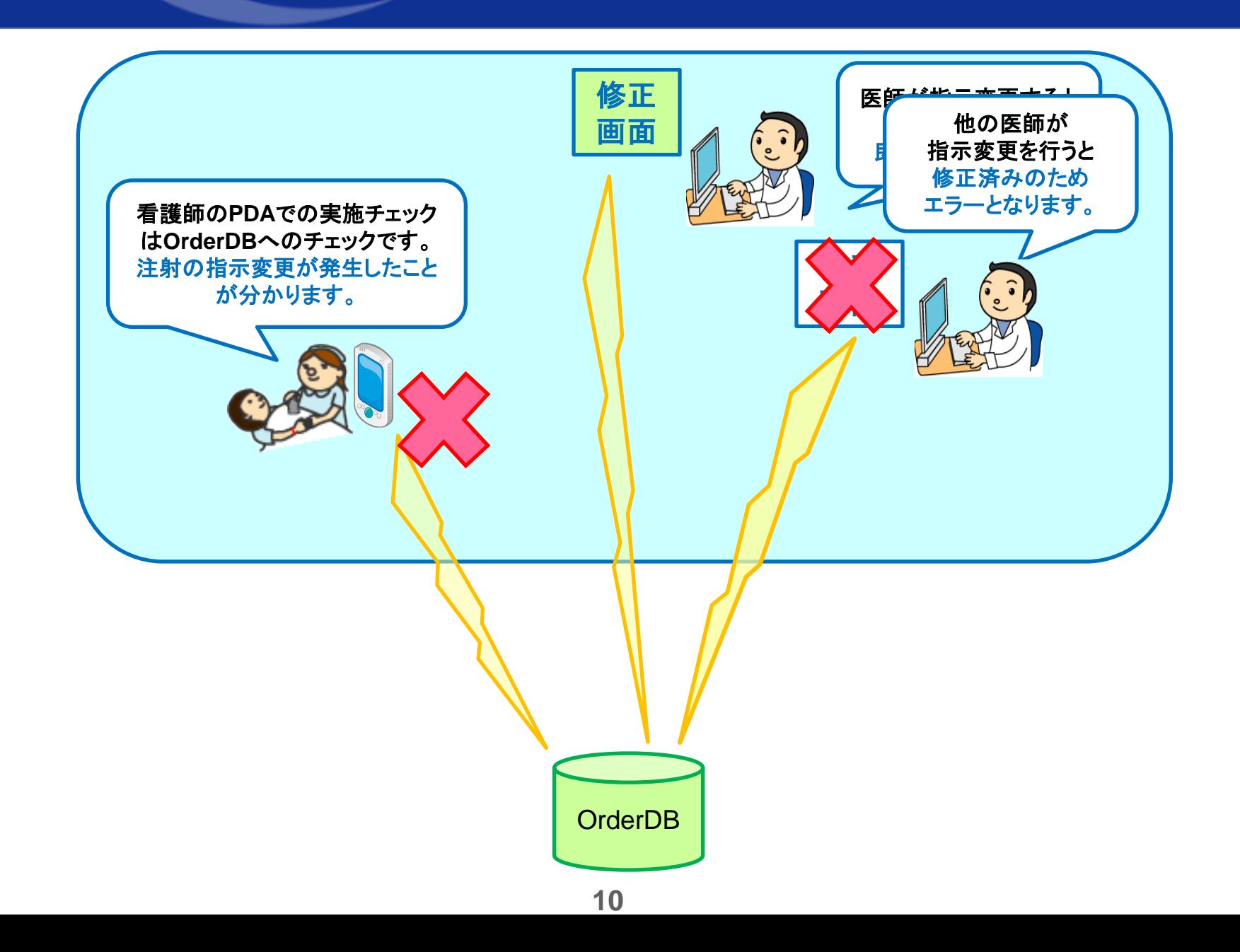

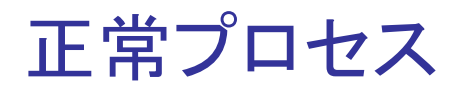

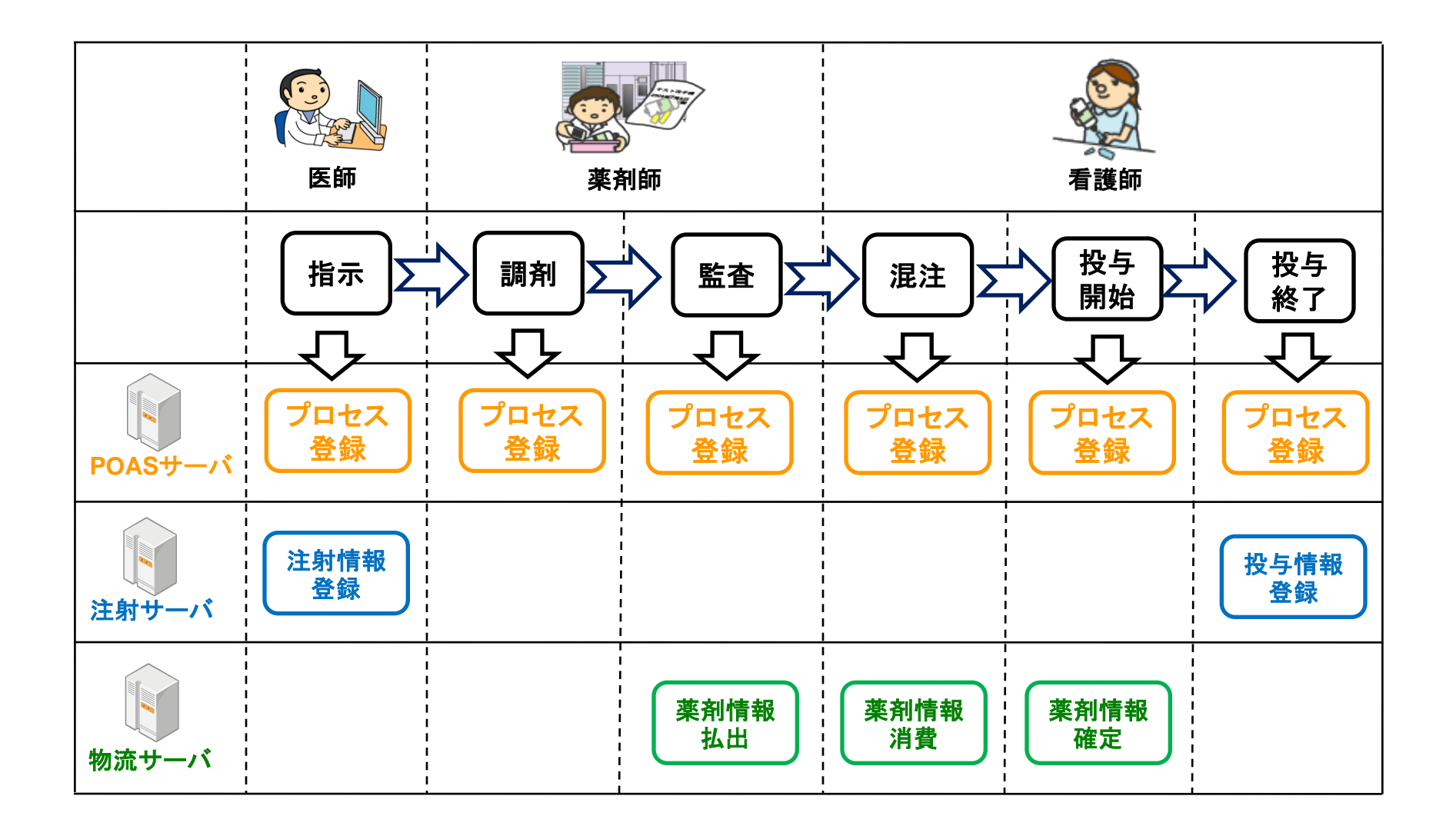

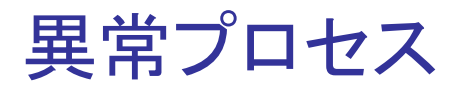

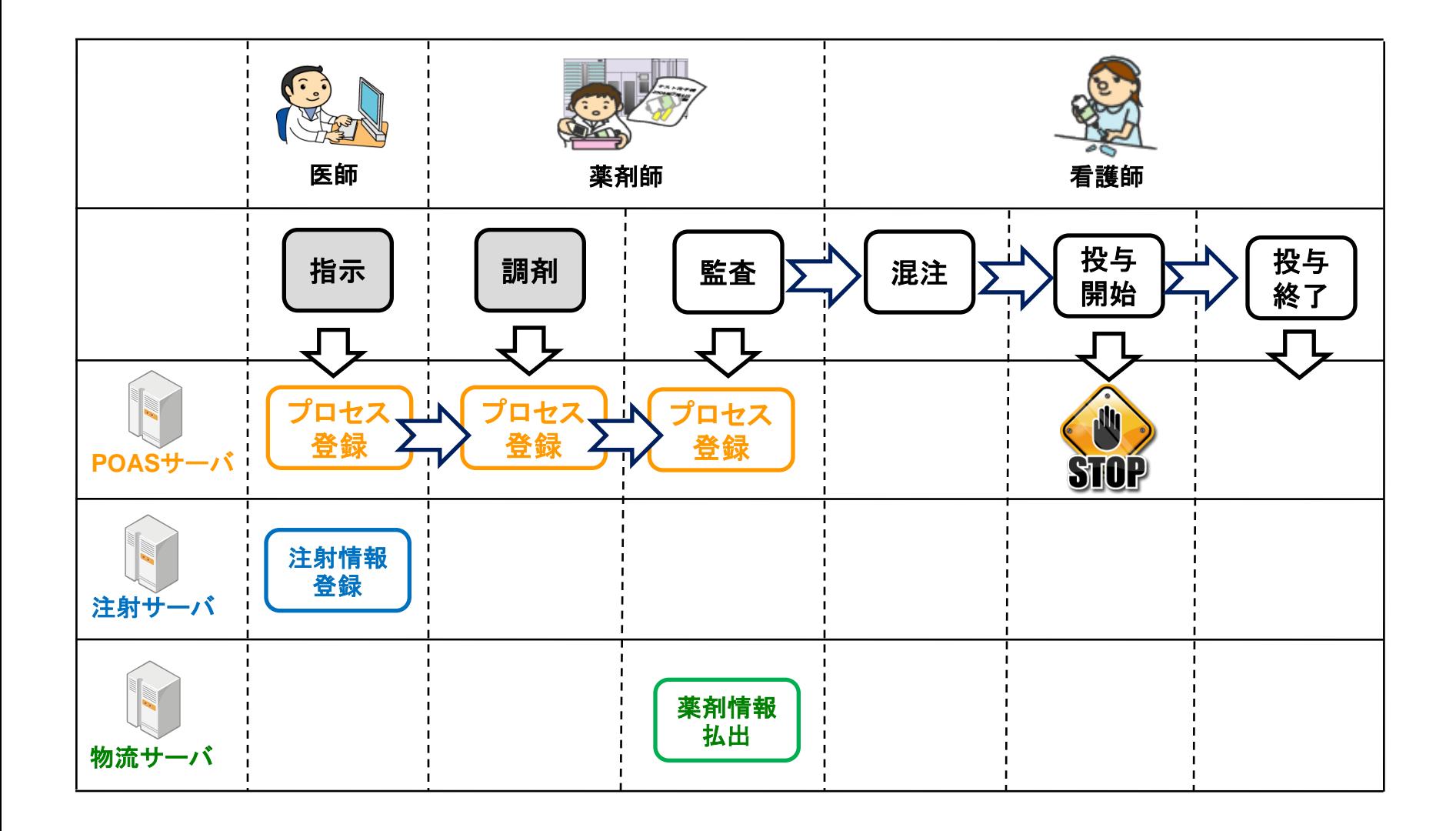

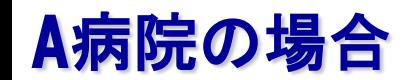

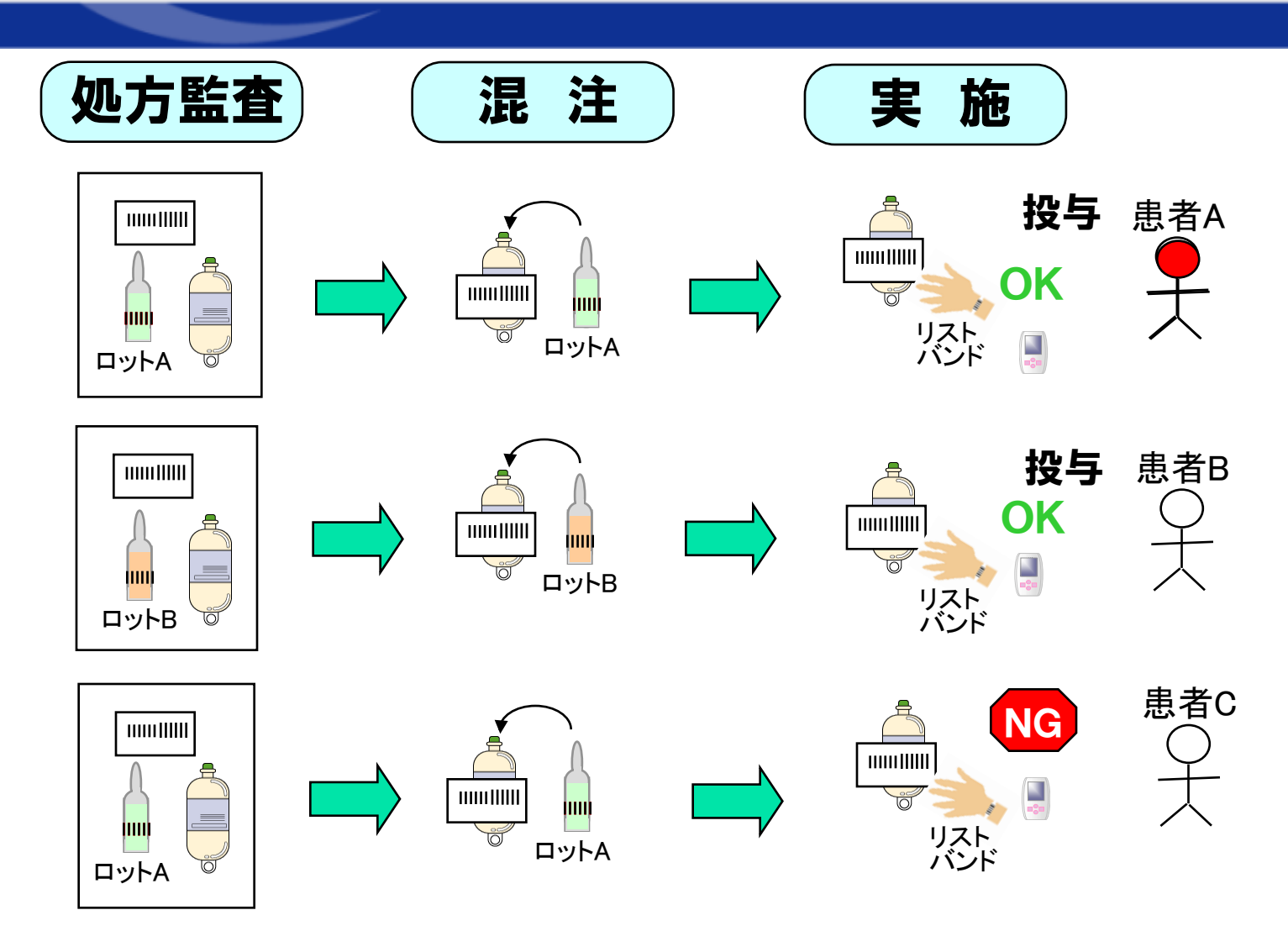

処方監査でどの患者にどのロットを投与する予定であるかが記録されているの で、事故ロットの薬剤を含んでいる場合、投与を中止できる。

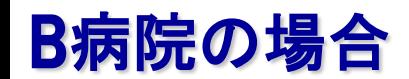

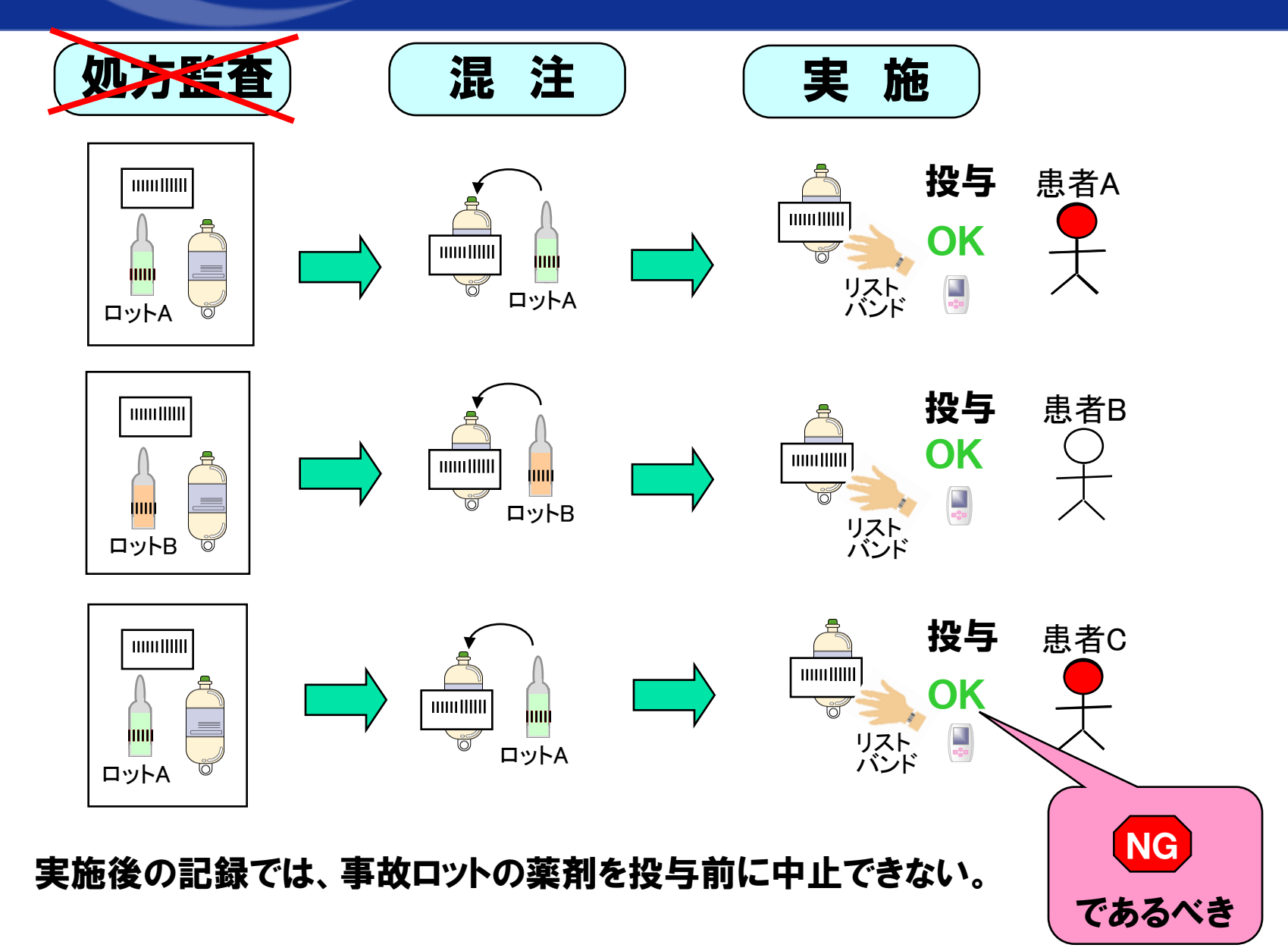